## **USB Charger/Accessory Port**

Connect the Charger/USB cable ↓

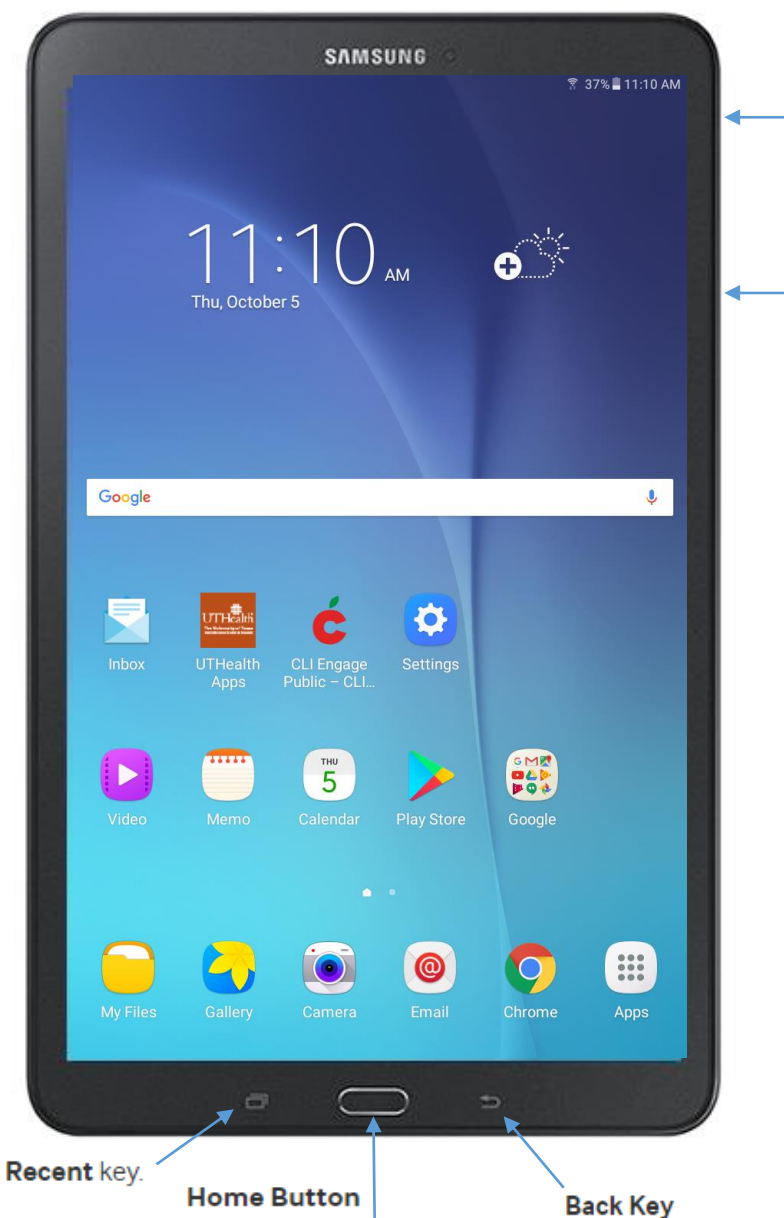

## **Power/Lock Button**

The Power/Lock button lets you turn your device on or off. I

## **Volume Buttons**

The Volume buttons let you adjust the volume.

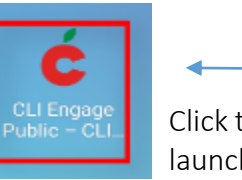

Click this icon to launch CLI Engage.

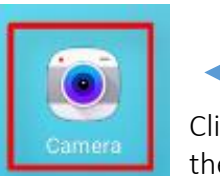

Click this icon to open the camera for filming.

**Recent Key** 

To display recent apps, press the Recent key.

Return to the Home screen.